## PATIENT REGISTRATION AND MEDICAL HISTORY

Print Form

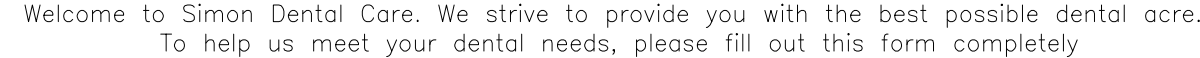

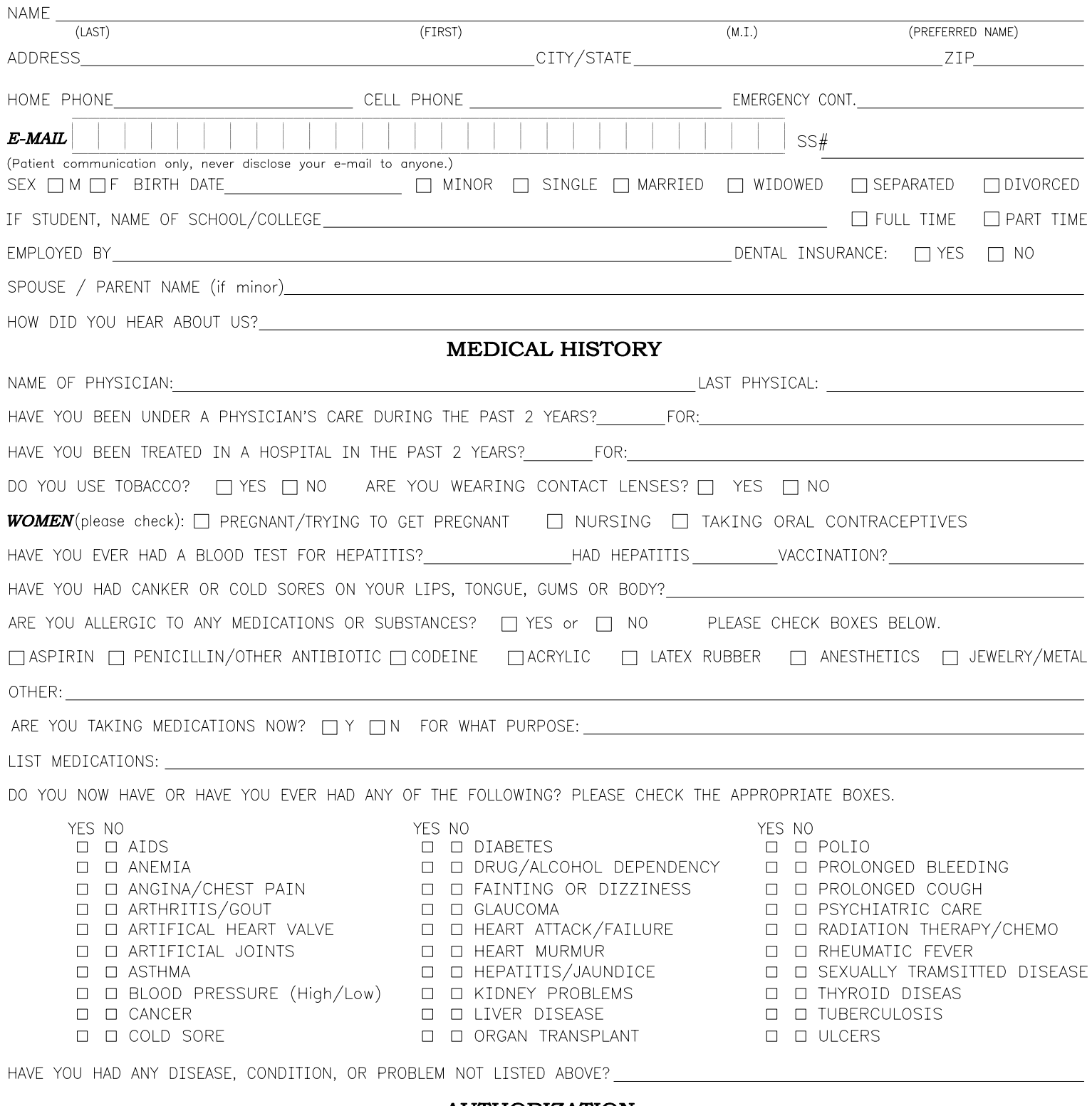

## **AUTHORIZATION**

I certify that the foregoing information is true and correct. I authorize Simon Dental Care to release information<br>regarding my dental history or X-Rays needed for future treatment to dental insurance carrier. I hereby aut dential insurance carrier to make payment directly to Simon Dental Care otherwise payable to me. I understand that my<br>health insurance carrier may pay less than the actual bill for services. I agree to be responsible for p